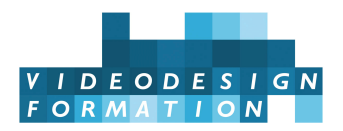

# **Formation Unreal Engine Blueprints**

Initiation au système visuel de programmation nodale : nœuds, classes, levels, création d'interface, gestion personnages, assets, exports, tests et debug.

**DATES** du 09/09/2024 au 13/09/2024 -

**DURÉE TOTALE** 5J. (35H.)

**MODALITES D'ORGANISATION** Formation présentielle, en nos locaux, 13 rue Desargues, 75011 Paris.

**HORAIRES** 10h-13h puis 14h-18h

**NOMBRE DE PARTICIPANTS** 6 maximum

**PARTICIPANTS** Infographistes 3D, graphistes 2D, architectes, ingénieurs, utilisateur.trices VR & AR, cinéastes, réalisateurs.trices, documentaristes, directeurs.trices artistiques, monteurs.euses vidéo, artistes VFX, scientifique, toutes personnes désireuses d'apprendre les blueprints.

**NIVEAU REQUIS** Une très bonne prise en main de l'outil informatique est indispensable. Maîtriser l'environnement Windows, Mac IOS ou Linux. Manipuler un logiciel avec un système nodal est recommandé.

**ACCESSIBILITÉ** Nos formations sont accessibles et aménageables pour les personnes en situation de handicap. Fauteuils roulants autorisés en largeur maxi 70cm. Pour tout handicap, auditif, visuel ou autre, merci de nous contacter pour les aménagements possibles.

**VALIDATION DES ACQUIS** Contrôle continu tout au long de la formation, exercé par le formateur et supervisé par la responsable pédagogique. Délivrance d'un Certificat de Validation des Acquis de Formation.

**MOYENS TECHNIQUES** 6 stagiaires maximum. En présentiel : 1 station Unreal Engine par stagiaire, Intel Core i9 7920x 12 coeurs, GPU nVidia RTX 2080Ti 11Go de VRAM, 64 Go de RAM, écran 27 pouces. Unreal engine, Photoshop. Illustrator, After Effects, Houdini, Nuke, Photoshop, dernières versions. Tablette graphique. En distanciel : un ordinateur pouvant faire tourner Unreal Engine, une connexion internet minimum Adsl, un micro et si possible une webcam (ou un smartphone ou tablette). Nous vous aidons à distance à installer applications, licences, médias et outil de web conference live.

**MOYENS ET MODALITES PEDAGOGIQUES** Une salle de formation avec tableau blanc, un poste informatique pour chaque apprenant, un poste informatique vidéo-projeté pour les formateurs, avec accès internet et imprimante partagée. Alternance de séquences théoriques et d'exercices d'application réelle. Les exercices sont réalisés sous la supervision des formateurs, dans une logique d'apprentissage des compétences et d'autonomie progressive des apprenants. Des exercices plus longs et synthétiques permettent de reprendre un ensemble de compétences dans des cas pratiques types des métiers et compétences concernés, et s'assurer de leur acquisition par les apprenants.

**SUPPORT DE COURS** 1 livre sur Unreal Engine.

**FORMATEURS** Professionnel en activité, expert reconnu dans son domaine, animant régulièrement des formations.

**LABELS QUALITÉS** Centre certifié Qualiopi (certification nationale) / certifié ISQ-OPQF / référencé Data-Dock / centre certifié Adobe / Maxon / Blackmagic Design / centre de test Certiport

# **OBJECTIFS DE LA FORMATION**

**Cette formation de 5 jours est une initiation à l'utilisation des blueprints, système visuel de programmation nodale au sein de Unreal Engine.**

#### **Découvrez la programmation avec Unreal Engine.**

Vous apprendrez à créer des comportements simples : ouvrir et fermer une porte, allumer ou éteindre une lumière, ou bien modifier la couleur d'un canapé dans une visite virtuelle…

Programmer le déplacement des assets 3D via un interface.

Puis, vous apprendrez à programmer des interactions plus complexes : déplacer un personnage et un véhicule dans un niveau avec une manette, clavier et/ou une souris. Créer des comportements autonomes, tels que des PNJ (personnages non-jouables)…

Ou encore repenser l'interface du logiciel en créant le vôtre tout en y ajoutant des effets sonores et de la musique.

#### **Objectifs de la formation :**

- Identifier et utiliser les noeuds principaux (évènements, fonctions, variables)
- Créer des classes en vue de les placer dans un level (actor, pawn, character, vehicle)
- Programmer avec le level blueprint
- Créer une interface (widget blueprint)
- Manipuler des personnages, véhicules et/ou assets 3D avec une manette, souris ou clavier

# **CONTENU COMPLET DE LA FORMATION**

#### **JOUR 1 : BASES PROGRAMMATION, DEBUTS EN BLUEPRINT**

Historique. La programmation, kezako? Le langage C++ pourquoi l'utilise-t-on?

Le launcher, les projets orientés blueprints : Lyra Starter Game, Car Configurator, Cropout Sample Project, Stack O Bot…

Comprendre l'intérêt d'apprendre le blueprint. L'importance de privilégier le blueprint en dehors des jeux vidéo et applications.

S'initier à la programmation visuelle : les blueprints dans Unreal Engine.

Les onglets « Viewport », « Construction Script » et « Event Graph »

Les noeuds « Event Begin Play », « Event Begin Overlap » et « Event Tick »

Débuter avec le level blueprint.

Utiliser les blueprints pour créer des comportements dans le level avec les actors, animer sans créer de level sequencer

Créer des interactions simples avec les blueprints en utilisant les classes les plus fréquemment choisies : Actor, Pawn, Character, Player Controller, Game Mode Base, Actor Component et Scene Component Introduire les blueprints : Ouvrir et fermer une porte.

#### **JOUR 2**

Qu'est-ce qu'un GDD et pourquoi s'y pencher avant de programmer (orienté Gaming mais pas seulement) ?

Préparer un projet pour le mener à bien grâce à la décomposition des étapes.

Avancer palier par palier. Etablir une pré-prod béton.

Identifier le parcours-chemin-expérience utilisateur de son jeu-vidéo ou de son application.

Qu'est-ce qu'une variable? Où et quand l'utilise-t-on ?

Variables float, boolean, integer, string.

Créer des comportements simples d'actors grâce aux différentes classes et variables

Interagir avec une plateforme qui monte et qui descend Faire avancer, reculer, décaler un cube dans l'univers Modifier la couleur d'un asset 3D In-game avec le curve atlas et un slider grâce au widget Créer sa première interface.

#### **JOUR 3**

La classe character

Créer un personnage jouable avec les touches de son clavier et de sa souris Utiliser control rig et ses rig units pour animer, contrôler et interagir avec son environnement Le nouveau système d'entrées avancée « Enhanced Input » – In Game modifier la palette de touches pour un personnage, props ou asset 3D Le level Sequencer La timeline du logiciel UE5 : animer sans créer de classes Placer une vidéo dans le level In-Game et programmer son allumage grâce au level blueprint

S'initier au trigger box – Déclencher une cinématique, gagner/perdre des points de vie, se téléporter avec les noeuds « Event Begin Overlap », « Cast to… »

Comprendre les tableaux – Arrays

#### **JOUR 4**

Contrôler plusieurs assets 3D dans une scène avec une touche Programmer avec Les Control Flow – le noeud « Multi Gate » Allumer / Eteindre un lustre en utilisant une variable booléenne en l'incluant dans l'éditeur d'unreal engine 5

#### La classe véhicule

Rigger une voiture (peugeot 208 par exemple) et la faire rouler en utilisant les touches Z, Q, S et D Créer un actor qui utilise la physique du moteur (Chaos) pour percuter un autre asset 3D Animer la course du soleil In-Game via un interface – utiliser le slider

## **JOUR 5 : EXPORTS, TESTS, DEBUG**

Exporter son jeu vidéo ou son application avec le bouton platforms

Choisir la plateforme de destination

Tester son jeu-vidéo ou application

Identifier les erreurs en réalisant le debugging – la fenêtre output log

## **ET EN PLUS**

Plugins essentiels aux blueprints. Casque VR meta quest 2